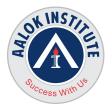

# **AALOK INSTITUTE**

## **Oracle Database 19c SQL Fundamentals**

## **Retrieving Data Using the SQL SELECT Statement**

List the capabilities of SQL SELECT statements Execute a basic SELECT statement

### **Restricting and Sorting Data**

Limit the rows that are retrieved by a query Sort the rows that are retrieved by a query Use ampersand substitution to restrict and sort output at runtime

## Using Single-Row Functions to Customize Output

Describe various types of functions available in SQL Use character, number, and date functions in SELECT statements

### **Using Conversion Functions and Conditional Expressions**

Describe various types of conversion functions that are available in SQL Use the TO\_CHAR, TO\_NUMBER, and TO\_DATE conversion functions Apply conditional expressions in a SELECT statement

## **Reporting Aggregated Data Using the Group Functions**

Identify the available group functions Describe the use of group functions Group data by using the GROUP BY clause Include or exclude grouped rows by using the HAVING clause

## **Displaying Data from Multiple Tables**

Write SELECT statements to access data from more than one table using equijoins and non-equijoins

Head Office : No. 602, 6th Floor, Meridian Business Centre Premises Co-Op Soc. , Plot No-27, Sector-30, Landmark Opposite Sanpada Station(Behind G-Square Business Park) Vashi Navi Mumbai – 400705

Tel.: +022-68067087 | +022-68830638 Mobile/Whatsapp : +91 86550 15955 Email: training@aalokinstitute.com | Website: www.aalokinstitute.com

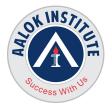

## **AALOK INSTITUTE**

Join a table to itself by using a self-join View data that generally does not meet a join condition by using outer joins Generate a Cartesian product of all rows from two or more tables

## **Using Subqueries to Solve Queries**

Define subqueries Describe the types of problems that the subqueries can solve List the types of subqueries Write single-row and multiple-row subqueries

### Using the Set Operators

Describe set operators Use a set operator to combine multiple queries into a single query Control the order of rows returned

#### **Manipulating Data**

Describe each data manipulation language (DML) statement Insert rows into a table Update rows in a table Delete rows from a table Control transactions

### Using DDL Statements to Create and Manage Tables

Categorize the main database objects Review the table structure List the data types that are available for columns Create a simple table Explain how constraints are created at the time of table creation Describe how schema objects work

## **Creating Other Schema Objects**

Create simple and complex views

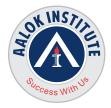

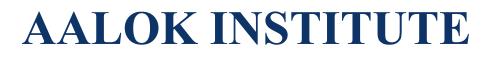

Retrieve data from views Create, maintain, and use sequences Create and maintain indexes Create private and public synonyms

### For Any Clarification please feel free to contact @ +91 9867328291.

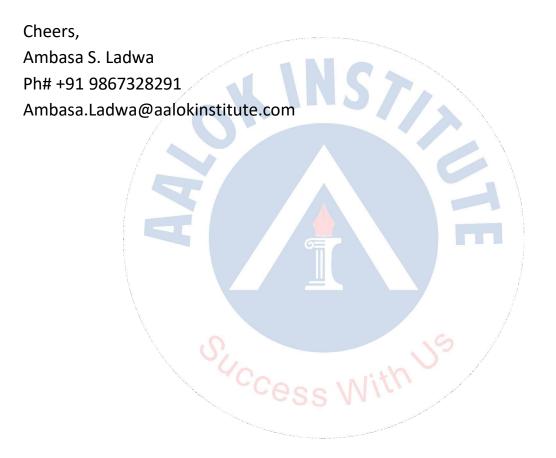

Head Office : No. 602, 6th Floor, Meridian Business Centre Premises Co-Op Soc. , Plot No-27, Sector-30, Landmark Opposite Sanpada Station(Behind G-Square Business Park) Vashi Navi Mumbai – 400705